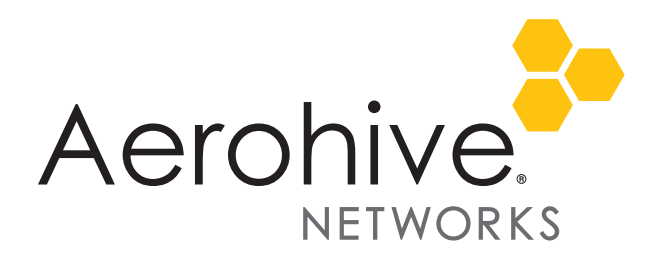

# HiveOS 8.2r2 Release Notes

**Release date**: May 11, 2018

**Release versions**: HiveOS 8.2r2

**Hardware platforms supported**: AP122, AP122X, AP130, AP150W, AP230, AP245X AP250, AP550 and AP1130

**Management platforms supported**: HiveManager 8.2r2 and later, and HiveManager NG 12.8.0.27 and later

## New Features and Enhancements

This release introduces the following new features and enhancements:

- **Syslog Recovery**: Syslog functionality in HiveOS 8.2r2 has been rolled back to the functionality that was present in HiveOS 8.0r2 with identical CLI commands and syntax.
- **AP Host Name in Beacon**: Access points running HiveOS 8.2r2 now include their host names in beacon frames. This feature can be useful during site surveys and troubleshooting efforts.
- **AP122X DFS Support**: HiveOS 8.2r2 now supports DFS channels on AP122X access points.

## Changes in Behavior

With this release, the following changes in behavior or appearance are implemented in HiveOS 8.2r2:

• **Updated Power Tables**: Device power limits and have been updated.

## Known and Addressed Issues

#### Known Issues in HiveOS 8.2r2

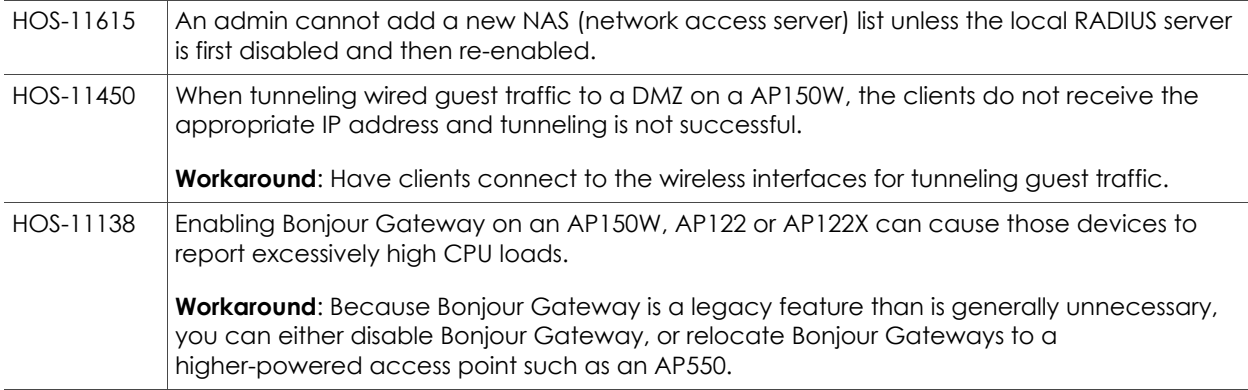

For more information: The [Community](https://boundless.aerohive.com/) Community Community 1 and 2011 Community 1 and 2011 Community 1

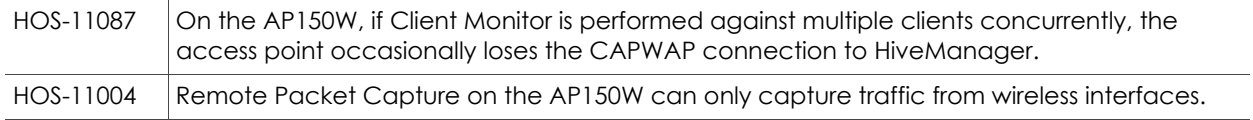

### Addressed Issues in HiveOS 8.2r2

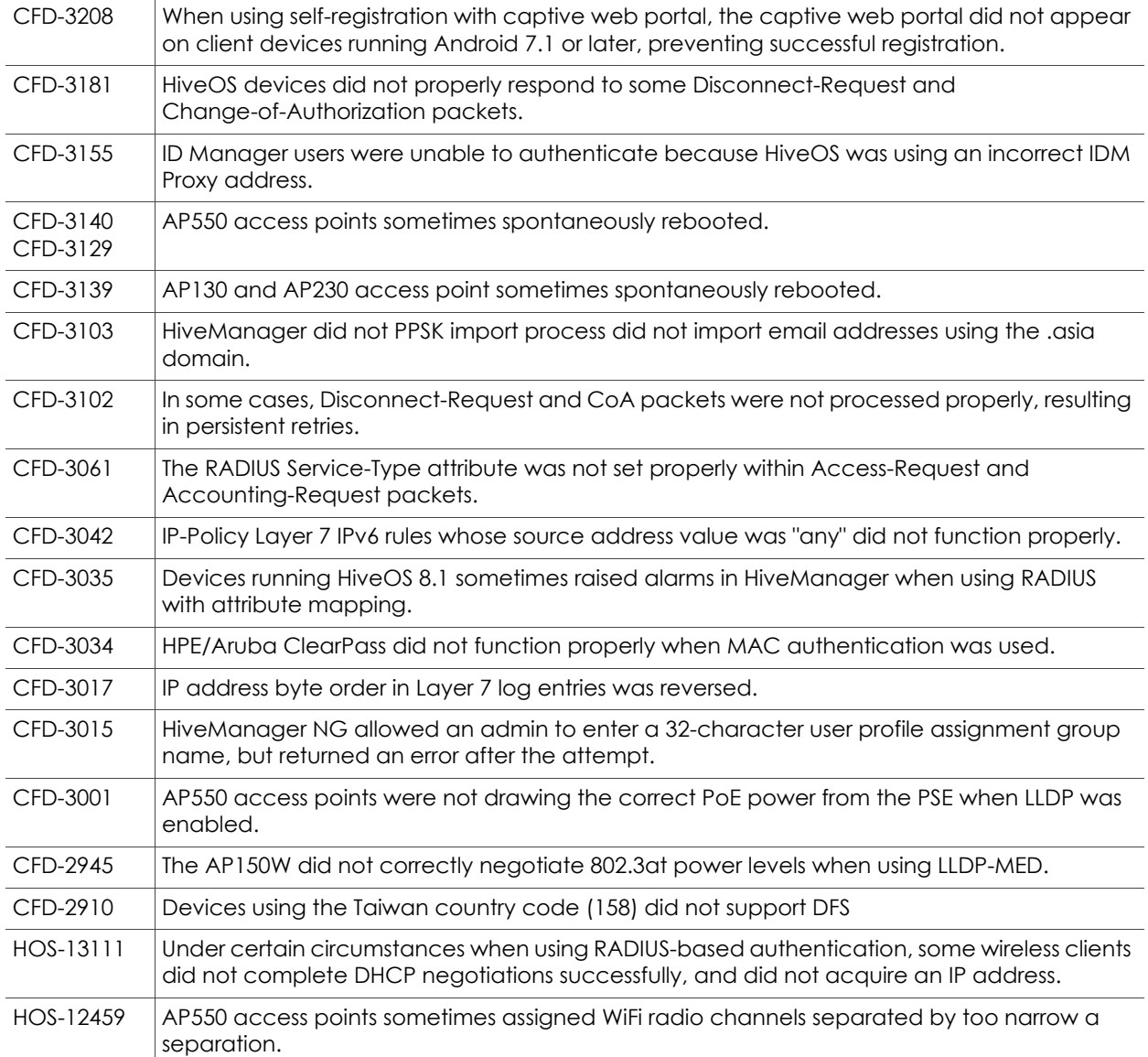

### Addressed Issues in HiveOS 8.2r1a

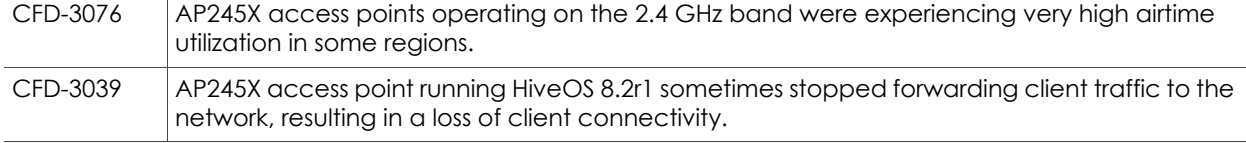

2018 ©Aerohive Networks, Inc. Aerohive is a U.S. registered trademark of Aerohive Networks, Inc.

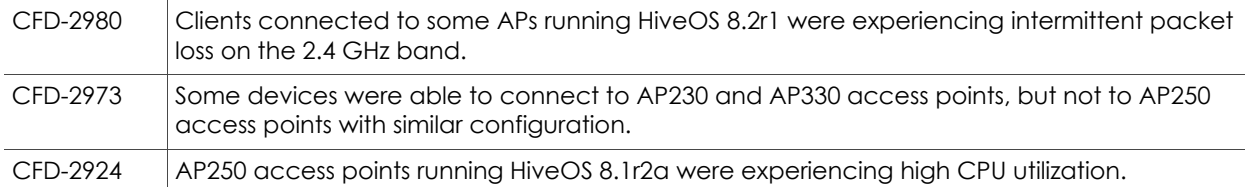

### Addressed Issues in HiveOS 8.2r1

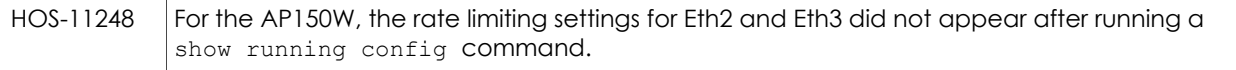